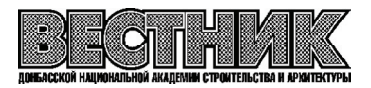

# **EDN[: JGURSH](https://elibrary.ru/jgursh) УДК 727.945(08)**

#### **К. А. МАРЕНКОВ, Е. К. ВЕЛИКОРОДОВА**

ФГБОУ ВО «Донбасская национальная академия строительства и архитектуры», Российская Федерация, Донецкая Народная Республика, г. о. Макеевка, г. Макеевка

# **МЕХАНИЗМЫ ИНТЕГРАЦИИ BIMПРОЕКТИРОВАНИЯ ПРИ МОДЕЛИРОВАНИИ АРХИТЕКТУРНЫХ ОБЪЕКТОВ**

**Аннотация.** В данной статье рассматривается общая характеристика существующих программных решений автоматизированного проектирования на основе технологии BIM-моделирования. Обоснованы основные принципы применения программ Autodesk AutoCAD, Autodesk Revit, Graphisoft Archicad, Graphisoft Rhinoceros, Renga, а также их преимущества и ограничения при архитектурном проектировании. Дана характеристика механизмов интеграции моделей, основанных на международных общепринятых форматах (IFC, XML, DXF-DWG, PDF). Выявлена основная проблема интеграции моделей. Обоснована разработка метода интеграции ВІМ-проектирования. Выявлены требования к параметризации моделей объектов зданий и сооружений. Рассмотрено понятие нейросетей и их структуры языковой модели искусственной нейронной сети (ANNs). Рассмотрено применение нейросетей в архитектуре методом генеративного дизайна. Выявлены основные направления применения генеративного дизайна, влияющие на формообразование зданий и сооружений.

Ключевые слова: интеграция, **BIM-проектирование, параметризация, цифровые** технологии, строительство, проектирование, современная архитектура.

# ФОРМУЛИРОВКА ПРОБЛЕМЫ

Актуальность выбранной темы связана с расширенным использованием ВІМ-технологий и их развитием.

 С появлением различных программных обеспечений автоматизированного проектирования, таких как Autodesk AutoCAD, Autodesk Revit, Graphisoft Archicad, Graphisoft Grasshopper, Graphisoft Rhinoceros и пр. острой проблемой стала интеграция BIM-моделей между различными программами. В дальнейшем развитии данного направления необходимо изучить единую параметризацию ВIM-моделей и их взаимосвязь между различным программным обеспечением.

# АНАЛИЗ ПОСЛЕДНИХ ИССЛЕДОВАНИЙ И ПУБЛИКАЦИЙ

Принципы параметрического моделирования и создания информационной модели в области архитек туры были изучены в работах Н. С. Соколова, С. В. Михайловой, Ю. П. Савельевой, Д. М. Сливина, Becker Steven, Tschickardt Thomas, Li Ruyu, Zhao Hong.

Внедрением технологий ВІМ-моделирования для решения задач проектирования занимались в своих работах В. А. Фонтокин, Е. Д. Самарский, Е. В. Сокорева, Celik Yasin, Petri Ioan, Barati Masoud, Zhan Chenwen, Fu Chunwei, Wu Xiaohong.

# ЦЕЛИ

Целью статьи является рассмотрение основных программных обеспечений для BIMпроектирования и их характеристик, интеграций BIM-моделей, созданных на базе разных программ.

Методами исследования послужили анализ, синтез, моделирование, обобщение, систематизация, груп пировка, прогнозирование

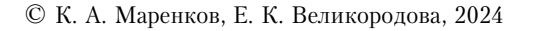

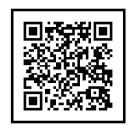

#### ОСНОВНОЙ МАТЕРИАЛ

В области строительства и архитектуры активно развивается применение цифровых технологий. В начале становления своего пути, основной задачей автоматизированного проектирования была замена ручного черчения. В настоящее время целью инновационных технологий в сфере проектирования является оптимизация процессов проектирования, сокращение затрат на управление финансами и ресурсами. Для достижения данной цели было разработано ВІМ-моделирование, которое представляет собой пластичный инструмент в области архитектурного проектирования. ВIM-моделирование - информационное моделирование зданий - это цифровое представление физических и функциональных характеристик объекта; общий ресурс знаний, содержащий информацию об объекте, образующий надежную основу для принятия решений в течение его жизненного цикла; определяется как существующий от самой ранней концепции до сноса [10]. С развитием данного направления постепенно развивается и параметрическое моделирование в архитектуре – это моделирование, при котором объекты архитектуры создаются с использованием элементов с предварительно заданными определенными параметрами. Именно совокупность и соотношение этих параметров, формируемых математическими расчетами, позволяет получить наибольшую гибкость системы [6]. Синтезируя данные направления, архитекторы используют более интересные инструменты проектирования.

Для решения обозначенной задачи приведены следующие основные программные обеспечения, которыми пользуются большинство современных архитекторов, их преимущества и недостатки:

**1.** Autodesk AutoCAD – система автоматизированного проектирования и черчения, выпущенная в 1982 году. Имеет полный набор инструментов для трёхмерного моделирования, включая твердотельное, поверхностное и полигональное моделирование. Использует расширения файлов типа CAD Standarts (dim, las, lin, mln, pat). Из недостатков AutoCAD стоит выделить невозможность работы линий геоданных и ограниченные форматы файлов, что усложняет интеграцию между другими программами.

2. Autodesk Revit - программный комплекс автоматизированного проектирования, созданный в 2000 году. Предоставляет возможности трехмерного моделирования частей здания и плоского черчения элементов оформления, создания пользовательских объектов, организации совместной работы над проектом. Revit использует свои собственные расширения файлов: .rvt, .rte., .rfa., .rft. Каждый из типов отвечает расширению файлов проекта, шаблона проекта, семейства проекта, шаблона семейств.

База данных Revit может содержать информацию о проекте на различных этапах жизненного цикла здания (4D BIM) [12]. Из недостатков Revit следует выделить, что установка программы возможно только на одно программное обеспечение Windows, что также усложняет интеграцию между иными программами.

**3.** Graphisoft Archicad – программный пакет для архитектурного проектирования, созданный в 1984 году. Главным преимуществом является взаимосвязь между всеми частями архитектурной модели, что позволяет существенно сократить время проектирования. Главным недостатком является сложность в создании сложной геометрии. Решением данной проблемы может послужить интеграция сложных геометрических форм из других программ.

4. Graphisoft Rhinoceros – программное обеспечение для трехмерного NURBS-моделирования разработки Robert McNeel & Associates, первый релиз которой был выпущен в 1998 году [8]. Из преимуществ следует выделить совместимость с иным программным обеспечением, из недостатков следует выделить невозможность ведение полного цикла проектирования, создание листов, форм, таблиц экспликаций. Основными типами файлов являются .3dm, .iges., .step, которые поддерживают геометрические модели, слои и текстуры, что отлично подходит для обмена между данными проектов в программе, но затрудняет работу с иными.

Стоит отметить, что вышеперечисленные программы имеют ограничения в плане соответствия стандартам и требованиям Российской Федерации, поэтому также важно изучить отечественное ПО, к которому относится программа Renga.

5. Renga – BIM-система для комплексного проектирования, выпущенная в 2014 году. Основными преимуществами является интуитивно-понятный интерфейс, широкий спектр инструментов для архитектурного проектирования, включая расчеты и создание чертежных видов, также программа предоставляет оптимизированную конструкторскую часть для работ с деревянными конструкциями. Из минусов стоит выделить ограниченную международную поддержку и малую экосистему плагинов из-за относительной новизны программы. Основные форматы, используемые в Renga, включают проектные файлы с расширением .rpp и файлы библиотек с расширением .rfa.

Исходя из вышеизложенного, следует выяснить, что основная трудность заключается в использовании программами собственного типа модели, при импорте которой зачастую возникает потеря данных. Несмотря на то, что программные продукты предлагают различные механизмы интеграции

Выпуск 2024-2(166) Проблемы архитектуры и градостроительства

моделей, основанные на международных общепринятых форматах (IFC, XML, DXF-DWG) [4]. В формате IFC определены международные стандартны интеграции объектов моделей, их свойств, но при этом часто при импорте/экспорте такого типа файлов изменяется полигональная сетка объекта, что может послужить возможности появления коллизий, ошибок. В формате XML можно разместить текстовый массив, который будет определять описание структуры, а также его функций, при импорте и конвертации которого также возникают различного рода ошибки. DXF-DWG форматы представляют собой линейные чертежи, при помощи которых можно «поднимать» геометрию в тех или иных программах для автоматизированного проектирования.

Для решения вышеизложенных проблем является разработка метода интеграции ВIM-проектирования. Основным свойством данного метода является разработка параметрического моделирования, базирующееся на создании модели объекта с включением параметров частей модели и соотношениями между этими данными, их взаимодействии. Вместо того чтобы рисовать геометрию в виде точек и линий, задаются параметры и отношения, которые определяют способ построения геометрии [9]. Элементы, составляющие информационное моделирование, использовались и ранее, новшество данной идеи состоит в объединении компонентов различных программ в единую систему. Такой подход к проектированию зданий позволит работать множеству различных специалистов (архитекторов, разнонаправленных проектировщиков, сметчиков и пр.) над одним проектом одновременно [3].

В изученной литературе приведены следующие требования к параметризации моделей объектов зданий и сооружений:

- наличие твердотельной геометрии и связанной с ней информации;

- использование геометрии, которая не сможет менять своих основных свойств, что позволяет избежать несоответствий;

- возможность определения геометрии на разных уровнях соединения;

– наличие функций, умеющих просчитывать смежные атрибуты, такие как инсоляция, акустические данные, конструктивные материалы и их стоимость, световые данные, и др. [3, 11].

Стремительно развиваясь ВІМ-технологии открывают новые направления для изучения, в том числе и применение нейросетей для поиска свободно развивающихся решений с помощью генеративного проектирования, основанного на применении алгоритмов и правил, способных изменяться и задавать нужные параметры, созданных пользователем. Главной особенностью данного подхода является возможность «самостоятельного развития» архитектурной модели в зависимости от степени границ значений парамет-DOB.

Применение нейронных сетей – это относительно новая технология в области архитектурного проектирования, которая требует более глубокого изучения, а также определенного уровня навыков в области программирования. Основой вычислительной системы является языковая модель искусственной нейронной сети (ANNs) [5], представляющая собой математическую модель нейронной структуры человеческого мозга. Результатом работы является просчет информации каждым нейроном.

Наиболее интересным применением искусственного интеллекта в архитектуре является генеративный дизайн. Его основной ключевой характеристикой является альтернативность, разработка множества вариантов в виду обработки большего объема данных с учетом важных факторов, которые влияют на формообразование:

1. Анализ и оптимизация участка проектирования. Обрабатывая климатические данные и топографию. искусственный интеллект позволяет увеличить энергоэффективность объекта проектирования.

2. Генерация дизайна. Искусственный интеллект создает различные вариантов дизайна и эскизов, учитывая функциональные требования, заланные автором.

3. Представление проекта с помощью дополненной реальности. Возможность предоставления готового объекта проектирования на стадии принятия решения.

4. Автоматизация процессов проектирования. Искусственный интеллект может помочь в автоматизации определенных задач проектирования.

5. Анализ данных и прогнозирование. Искусственный интеллект может анализировать большое количество данных о предыдущих проектах, климатических условиях, строительных материалах и т. д. лля вылачи прогнозов и рекоменлаций при проектировании новых объектов.

6. Анализ распределения ресурсов проекта. Искусственный интеллект генерирует более точные сметы расходов на строительство, просчитывает потенциальные риски и перерасходы средств.

По мере изучения возможностей искусственного интеллекта, можно смело предположить, что область архитектуры будет продолжать развиваться, расширяя границы достижимого.

#### ВЫВОДЫ

Таким образом, исходя из указанного исследования, можно сказать следующее. ВІМ-технологии активно внедряются в современное программное обеспечение, используя все более сложные и инновационные подходы к моделированию зданий и сооружений, которые требуют должного изучения и улучшения

Настоящая работа посвящена изучению введения параметризации как метода интеграции ВІМ-проектирования при моделировании архитектурных объектов, главной особенностью которого является гибкость и возможность абсолютной интеграции с любым программным обеспечением без потери данных и искажения геометрии. В ходе изучения были выявлены основные требования к параметризации, а именно: наличие и использование нередуцируемой геометрии; возможность определения геометрии на разных стадиях агрегирования; наличие механизмов расчета смежных атрибутов, что позволит методу интеграции безошибочно внедрять объекты моделирования.

Внедрение искусственного интеллекта в работу архитектора нацелено на создание инновационных, экологичных пространств, сделав архитектурные процессы более интеллектуальными, а проекты – более устойчивыми.

#### СПИСОК ЛИТЕРАТУРЫ

- 1. Батова, А. В. Применение ВІМ технологий при проектировании, строительстве и эксплуатации высотных зданий / А. В. Батова, В. И. Мамонтов, С. О. Садыков. - Текст : непосредственный // Строительство и недвижимость. - 2020. - № 1(5). - С. 13-17.
- 2. Бачин, И. О. Параметризация архитектурных решений в ВІМ-среде проектирования / И. О. Бачин. Текст: электронный // Вестник евразийской науки. - 2023. - Том 15, № 2. - С. 1-7. - URL: https://esj.today/PDF/ 29SAVN223.pdf (дата обращения: 10.01.2024).
- 3. Войтова, Ж. Н. Инструменты построения модели строительного объекта в ВІМ технологиях / Ж. Н. Войтова, Т. П. Малютина. - Текст : электронный // Вестник Донбасской национальной академии строительства и архитектуры. - 2019. - Выпуск 2019-3(137) Здания и сооружения с применением новых материалов и технологий. – C. 33–37. – URL: http://donnasa.ru/publish house/journals/vestnik/2019/vestnik 2019-3(137).pdf (дата публикации: 20.06.2019). - ISSN 2519-2817.
- 4. Горохова, Т. В. ВІМ-технологии в проектировании / Т. В. Горохова. Текст : непосредственный // Вестник магистратуры. - 2022. - № 2-2(125). - С. 35-37.
- 5. Neural network (machine learning). Текст: электронный // WikipediA: [сайт]. 2023. URL: https:// en.wikipedia.org/wiki/Artificial neural network (дата обращения: 09.01.2024).
- 6. Невзоров, А. Л. Фактор времени в геотехническом проектировании с использованием ВІМ-технологии / А. Л. Невзоров. - Текст: непосредственный // Строительство и реконструкция. - 2022. - № 3(101). - С. 51-59.
- 7. Потужная, И. Р. ВІМ-технологии в проектировании и строительстве / И. Р. Потужная, И. А. Полурядникова. -Текст: непосредственный // Наука. Техника. Технологии (политехнический вестник). - 2020. - № 4. - $C.296 - 299$
- 8. Feature Article 3D Modeling and Rendering for the Rest of Us. Текст: электронный // NATIONAL BIM STANDARD :  $[ca\pi\tau]$ . - 2023. - URL: https://nationalbimstandard.org/faqs#faq14 (дата обращения: 09.01.2024).
- 9. Sajjad, Bakhshi. Integrated BIM and DfMA parametric and algorithmic design-based collaboration for supporting client engagement within offsite construction / Sajjad Bakhshi, Mohammad Reza Chenaghlou, Farzad Pour Rahimian [et al.]. - Текст: непосредственный // Automation in construction. - 2022. - Volume 133. - Р. 67-73.
- 10. FREQUENTLY ASKED QUESTIONS ABOUT THE NATIONAL BIM STANDARD-UNITED STATES. -Текст: электронный // NATIONAL BIM STANDARD : [сайт]. - 2023. - URL: https://nationalbimstandard.org/ faqs#faq1 (дата обращения: 10.01.2024).
- 11. Khamis, Ahmed A. Introducing the Architecture Parametric Design Procedure: From Concept to Execution / A. Ahmed Khamis. - Текст: непосредственный // IOP conference series. Earth and environmental science. - 2022. -Volume 1056, issue 1. - P. 98-104.
- 12. REVIT. Текст : электронный // AUTODESK : [сайт]. URL: https://knowledge.autodesk.com/support/revitproducts/learn-explore/caas/sfdcarticles/sfdcarticles/Change-Revit-language.html (дата обращения: 10.01.2024).

Получена 15.01.2024 Принята 22.02.2024

# KONSTANTIN MARENKOV, ELIZAVETA VELIKORODOVA MECHANISMS OF BIM-DESIGN INTEGRATION IN MODELING OF ARCHITECTURAL OBJECTS

FSBEI HE «Donbas National Academy of Civil Engineering and Architecture», Russian Federation, Donetsk People's Republic, Makeevka

Abstract. This article discusses the general characteristics of existing computer-aided design software solutions based on BIM modeling technology. The basic principles of using Autodesk AutoCAD, Autodesk Revit, Graphisoft Archicad, Graphisoft Rhinoceros, Renga programs, as well as their advantages and limitations in architectural design, are substantiated. The characteristics of the mechanisms for integrating models based on internationally accepted formats (IFC, XML, DXF-DWG, PDF) are given. The main problem of model integration has been identified. The development of a method for integrating BIM design is justified. Requirements for parameterization of models of buildings and structures have been identified. The concept of neural networks and their structure of the language model of artificial neural networks (ANNs) is considered. The use of neural networks in architecture using the generative design method is considered. The main areas of application of generative design that influence the formation of buildings and structures are identified.

**Keywords:** integration, BIM-design, parameterization, digital technologies, construction, design, modern architecture.

**Маренков Константин Александрович** – магистр архитектуры; ассистент кафедры архитектурного проектирова ния и дизайна архитектурной среды ФГБОУ ВО «Донбасская национальная академия строительства и архитекту ры». Научные интересы: исследование сложившихся подходов формирования архитектурнопространственных решений зланий и сооружений научно-образовательных центров.

**Великородова Елизавета Константиновна** – магистрант кафедры архитектурного проектирования и дизайна ар хитектурной среды ФГБОУ ВО «Донбасская национальная академия строительства и архитектуры». Научные интересы: механизмы интеграции BIM- проектирования при моделировании архитектурных объектов.

**Marenkov Konstantin** – Master of Architecture; assistant; Architectural Planning and Design of Architectural Environment Department, FSBEI HE «Donbas National Academy of Civil Engineering and Architecture». Scientific interests: research of the existing approaches to the formation of architectural and spatial solutions of buildings and structures of scientific educational centers.

**Velikorodova Elizaveta** – master's student, Architectural Planning and Design of Architectural Environment Department, FSBEI HE «Donbas National Academy of Civil Engineering and Architecture». Scientific interests: mechanisms for integrating BIM design in modeling architectural objects.